## искать на google картахвойти

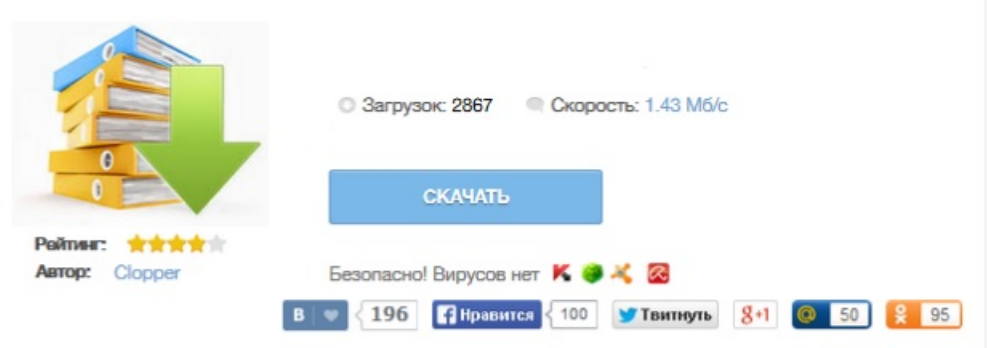